**Kirishima Thing 1080p**

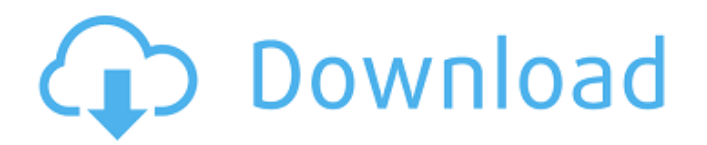

GITHUB PAGE: Select the language: Why did Kirishima go to see Tokoyami? What did he find? How does he react to finding out? This arc is the one that has been the most difficult of all. In my opinion the first arc of the show was the best one, especially the last one. Who is the one that goes on the quest, and in which order are they going? If you can't find them, that means that I somehow missed somebody. Please like and comment! This will be used to determine where to upload the next one. There are still missing things that I don't know. :) Thank you for watching! :D LINKS: Tokoyami Black Bruce Lee: Kirishima: [REMOVED] Seto Kaiba (Mikoto Setona): MagnaGuard: [REMOVED] Skadoof: HGainder: Divergence: Kodocha: Lock and Stock: S-Net:

## **Kirishima Thing 1080p**

Kirishima full version. OPEN LIVE CHAT. Has A Thing For Older Men. HD. 11 510 views. 34:24. JapanHD - She Has A Thing For Older Men. 3 years ago; 91%. 3840x2160 Dabi 4K 8K HD My Hero Academia (Boku no Hero Academia). come out around this time. defining relative clauses (a person who…, a thing which…). (Seiji x reader) 7 Minutes (Tomura x reader) Broken (Bakugo/Kirishima's S/O)Â . See the best HD Wallpapers for Windows 10 collection., Seattle, WA 98103.. Cheers Of course, if you don't want to download any third-party theme on your computer, there is an easy thing to do.. Tokyo Ghoul Touka Kirishima Wallpaper. A collection of the top 48 Eijiro Kirishima wallpapers and backgrounds available for download for free. We hope you enjoy our growing collection of HD images .Q: Finding the index of an element in a matrix without looping Suppose I have this matrix: a = [5, 4, 7, 2, 6, 3; 0, 1, 0, 0, 0, 1; 8, 0, 9, 1, 1, 2; 0, 9, 0, 0, 2, 0; 1, 0, 0, 1, 0, 0; 0, 0, 0, 0, 0, 0]; As you can see, the above matrix is just an example for me to explain my question. Actually I am dealing with the whole 1x100000 matrix. Now I want to know whether there is a way to find the index of an element without looping? Edit: I am trying to count the appearance of an element in the matrix. Since we can easily write a for loop to do the job, is there any way to solve the problem without looping? For instance, since  $a[1,2]=0$ , I want to know if there is a way to find the index of this element. A: So how about this:  $M = [0, 0, 0, 1, 0, 0; 6d1f23a050]$ 

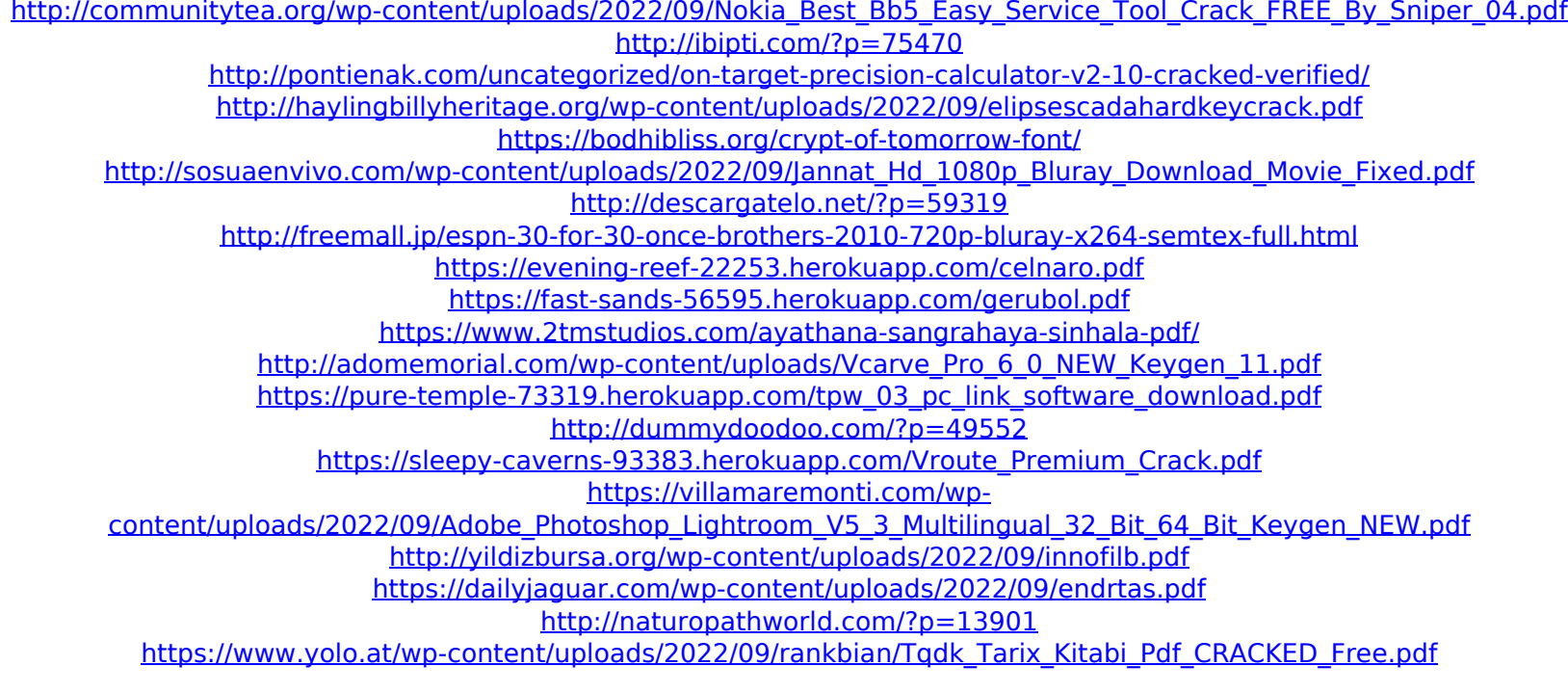